# **User Guide: DAS-ELISA Reagent Set**

SRA 92601 • Phytophthora (Phyt) • GEB2 / RUB6 • Alkaline Phosphatase

## **Test Principle, Intended Use and Limitations**

This product is intended for the qualitative detection of the target analyte via a direct, double antibody sandwich protocol known as DAS-ELISA. Upon successful completion of the test, samples containing the target analyte will turn yellow, due to the alkaline phosphatase enzyme label, while negatives will remain colorless. Visit the product webpage for information regarding host reactions, cross-reactions, or other limitations. This test detects Phytophthora to the genus level and cannot differentiate species.

## **Handling Information**

Antibodies should be stored refrigerated (2 - 8 °C) between uses. All test materials should be warmed to room temperature (18 - 30 °C) before use. For materials provided please see the product webpage. The buffers necessary to run this assay can be purchased as buffer pack ACC 00113. Do not store 1X buffers for more than one day.

## Safety

Agdia recommends reading all relevant SDS sheets before using assay components: <a href="http://docs.agdia.com/DataSheets.aspx">http://docs.agdia.com/DataSheets.aspx</a>.

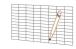

### **Test Preparation**

- 1. Visit the product webpage to view <u>buffer formulations</u>, <u>logsheet</u>, and other documents.
- 2. Record lot numbers of materials to be used in the test using the logsheet.
- 3. Prepare a humid box by lining an airtight container with a wet paper towel.
- 4. Mix both concentrated and diluted antibodies thoroughly before each use.

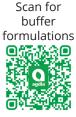

## **Prepare Capture Antibody**

- 1. Prepare the capture antibody (CAB) in a non-binding container, such as Agdia's sample cups (ACC 00960).
- 2. Dilute the thoroughly-mixed CAB, per the dilution on the label, in 1X carbonate coating buffer (see example). You will need 100 µL of diluted CAB per well; a full plate will need 10 mL.

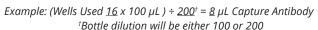

- 3. Thoroughly mix and pipette 100  $\mu$ L of diluted CAB into each testwell of the provided high-bind microtiter plate.
- 4. Incubate plate in the humid box for either 2 hours at room temperature (18 30 °C) or overnight at 2 8 °C.
- 5. Coated plates should be used within 24 hours.

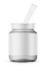

#### **Positive and Negative Control Preparation**

- 1. Use General Extract Buffer 2 (GEB2) to hydrate fresh controls, according to label, at least five minutes before use.
- 2. Recap and mix thoroughly.
- 3. Use of frozen or aliquoted controls comes with increased stability risks and may not match expected O.D. values.

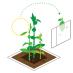

## Sample Preparation and Plate Loading

- 1. Sample symptomatic tissue if possible. Other plant parts may be tested, including asymptomatic tissue.
- 2. At the time of testing, grind and dilute the samples at a 1:10 ratio with GEB2.
  - Example: 0.3 g plant tissue, extracted with 3 mL of GEB2.
- 3. Alternatively, you can grind the sample alone and then dilute the expressed sap with GEB2.
  - Example: Extract 100 µL plant sap, add 1 mL of GEB2.
- 4. This assay is intended for use with plant samples exhibiting symptoms of Phytophthora infection. Other suitable samples include mycelium suspension, water culture, or soil sample. Contact Agdia for the alternate assay protocol.
- 5. Empty coated plate contents and wash 5 times with 1X PBST.
- 6. Tap plate dry using lint-free paper towel.
- 7. Dispense 100  $\mu$ L of the extracted samples, positive control, negative control, and extraction buffer into the plate following your logsheet.
- 8. Incubate plate in the humid box for either 2 hours at room temperature or overnight at 2 8 °C.

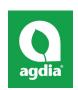

Agdia, Inc. 52642 County Road 1 Elkhart, IN 46514 574-264-2014 / 800-622-4342 www.agdia.com / info@agdia.com

m39.8

Revised: 05/11/2020

Page 1 of 2

## **Prepare Enzyme Conjugate**

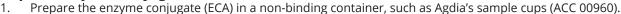

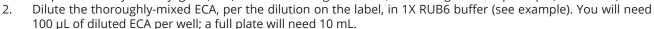

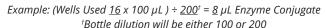

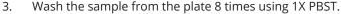

- 4. Tap plate dry using lint-free paper towel.
- 5. Thoroughly mix and pipette 100 µL of diluted ECA into each testwell.
- 6. Incubate plate in the humid box for 2 hours at room temperature.

## **Prepare Substrate**

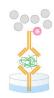

- 1. Add 1 PNP substrate tablet per 5 mL of 1X PNP substrate buffer into a dedicated container and keep in the dark until use. You will need 100  $\mu$ L of diluted PNP solution per well; a full plate will need 10 mL. Ensure tablets are dissolved before use.
- 2. Wash the ECA from the plate 8 times using 1X PBST.
- 3. Tap plate dry using lint-free paper towel.
- 4. Pipette 100 μL of dissolved PNP solution into each testwell.
- 5. Incubate, protected from light, for 1 hour at room temperature.

## **Interpreting Results**

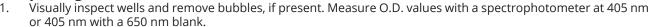

- 2. The test is valid if the positive and negative control O.D. results meet expected values (see Certificate of Analysis).
- 3. Sample interpretations should be performed on a case-by-case basis. Plant tissue interactions with ELISAs can vary greatly between plant species and even varieties. Certain healthy tissues can cause an elevated or higher than normal O.D. value. In this case, a healthy sample(s) of the same species or variety is needed to determine the healthy average.
- 4. Generally, positive and negative thresholds can be determined by using 2 times the healthy average. Any samples with an O.D. value higher than 2 times the healthy average are positive, and samples with an O.D. value below 2 times the healthy average are negative. An alternative method for threshold calculations is the healthy average plus 3 times the standard deviation of the healthy sample set.

| Method 1 | Healthy Avg. | 0.105            | 2 x Healthy Avg. | 0.210            |  |
|----------|--------------|------------------|------------------|------------------|--|
| Sample 1 |              | 0.355 (Positive) | Sample 2         | 0.190 (Negative) |  |
|          | ·            |                  | _                |                  |  |

| Method 2 | Healthy Avg. | 0.105            | Std. Dev. | 0.030            | Healthy Avg. + 3 x Std. Dev. | 0.195 |
|----------|--------------|------------------|-----------|------------------|------------------------------|-------|
|          | Sample 1     | 0.355 (Positive) | Sample 2  | 0.190 (Negative) |                              |       |

5. Positive O.D. values indicate the presence of the target pathogen (or in some cases, a closely related pathogen). Visit the product webpage to see if any other pathogens are known to cross-react with this test. As with all diagnostic tools, Agdia recommends confirming all results with a secondary detection method before making any economic decisions (ex: discarding plants due to positive test results, etc.).

## Warranty

Agdia reagents are warrantied for performance issues that arise from manufacturer defect. See product packaging for relevant expiration dates. Agdia's return policy can be found at <a href="https://www.agdia.com/customer-support/return-policy">www.agdia.com/customer-support/return-policy</a>.

#### Additional Information

If you would like more information on how to run ELISA, please see Agdia's FAQ section, <a href="http://www.agdia.com/customer-support/frequent-questions-and-troubleshooting">http://www.agdia.com/customer-support/frequent-questions-and-troubleshooting</a>. For further documentation, including this user guide, buffer formulations, and a logsheet, please see Agdia's specific product webpages. For answers to your technical questions, please contact us at techsupport@agdia.com.

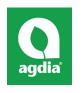

Agdia, Inc. 52642 County Road 1 Elkhart, IN 46514 574-264-2014 / 800-622-4342 www.agdia.com / info@agdia.com

m39.8

Revised: 05/11/2020

Page 2 of 2